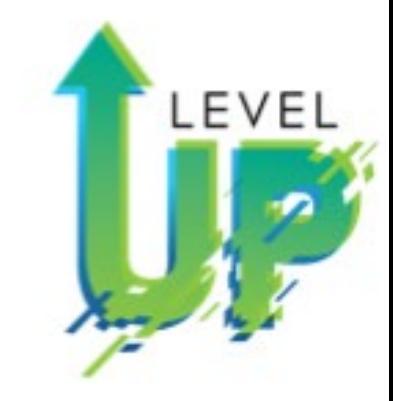

#### Online Design Power and Convenience Mod 4: Beginning Online Design-Part 2

Walsworth<sup>yearbooks</sup>

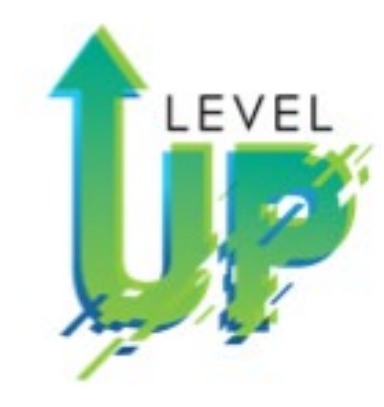

# Online Design

#### Three Simple Reasons to use **Reginaling OD** Mode Part 2<br>Online Design<br>Converted by the state of the control of the control of the control of the control of the control of the control of the control of the control of the co Online Design

### Walsworth<sup>yearbooks</sup>

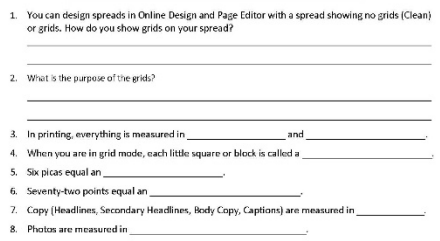

#### **POINTS & PICAS**

1 inch =  $72$  points  $1$  inch = 6 picas 1 pica =  $12$  points

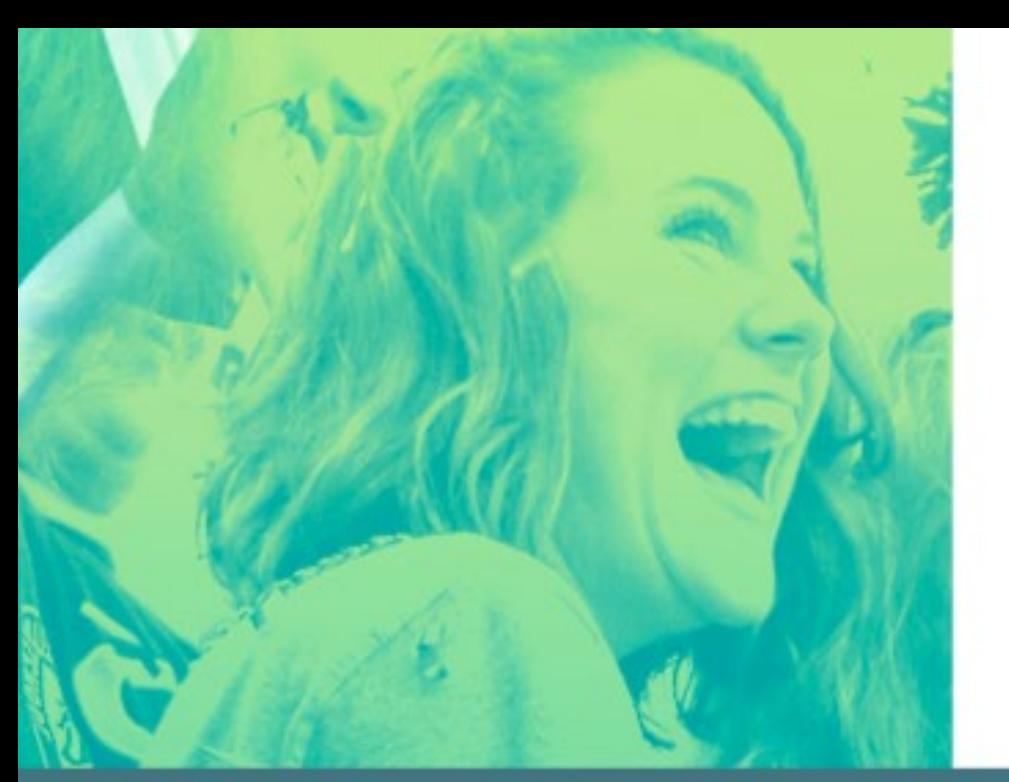

## Online Design

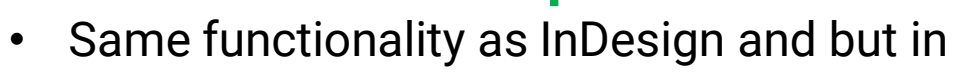

manageable pieces.

## **Online Design<br>Self-Contained**

Mod 4: Online Design: The Three S's Simple, Self-Contained, Stimulating

yearbooks Walsworth

• All the tools you will need.

# **Online Design<br>Stimulating**

• Visual stimulating interface and bright designs;

Easy to learn,

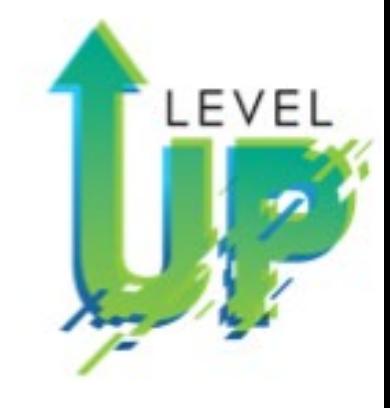

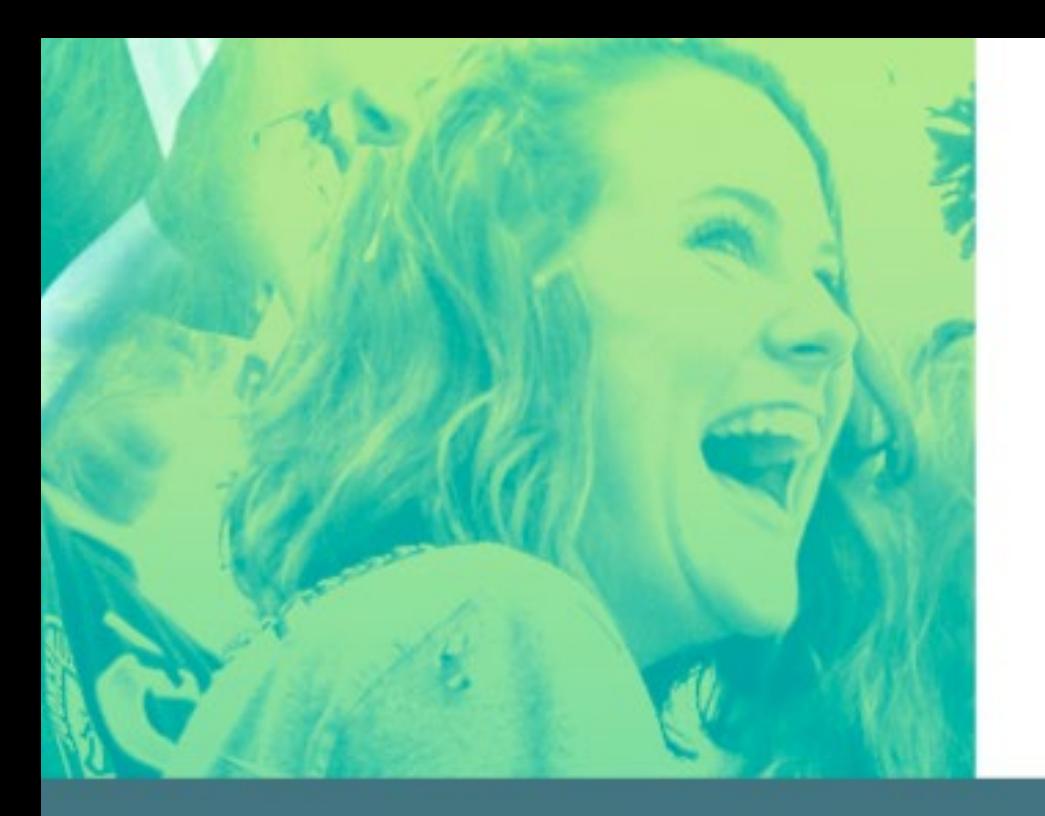

Mod 4: Online Design Basics **Plus** Six Training Videos

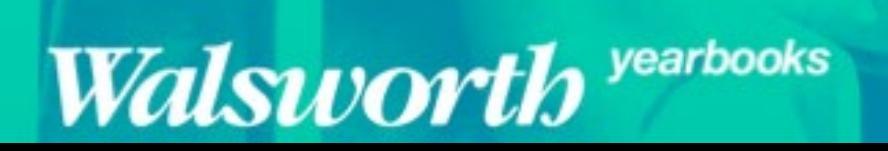

## **Online Design**<br>Basic Training

- Part 1, Step 1: Uploading Images to OD
- Part 1, Step 2: Recommending Photos to

Spreads/People

- Part 1, Step 3: Page Editor Tools
- Part 1, Step 4: Page Editor Tools

Undo/ Redo Selection Tool Text Tool Draw tool Shapes tool Hands Tool Zoom Tool

LEVEL

- Part 2, Step 1: Menus
- Part 2, Step 2: Palettes
- Part 2, Step 3: Templates

### Online Design<br>Training

LEVEL

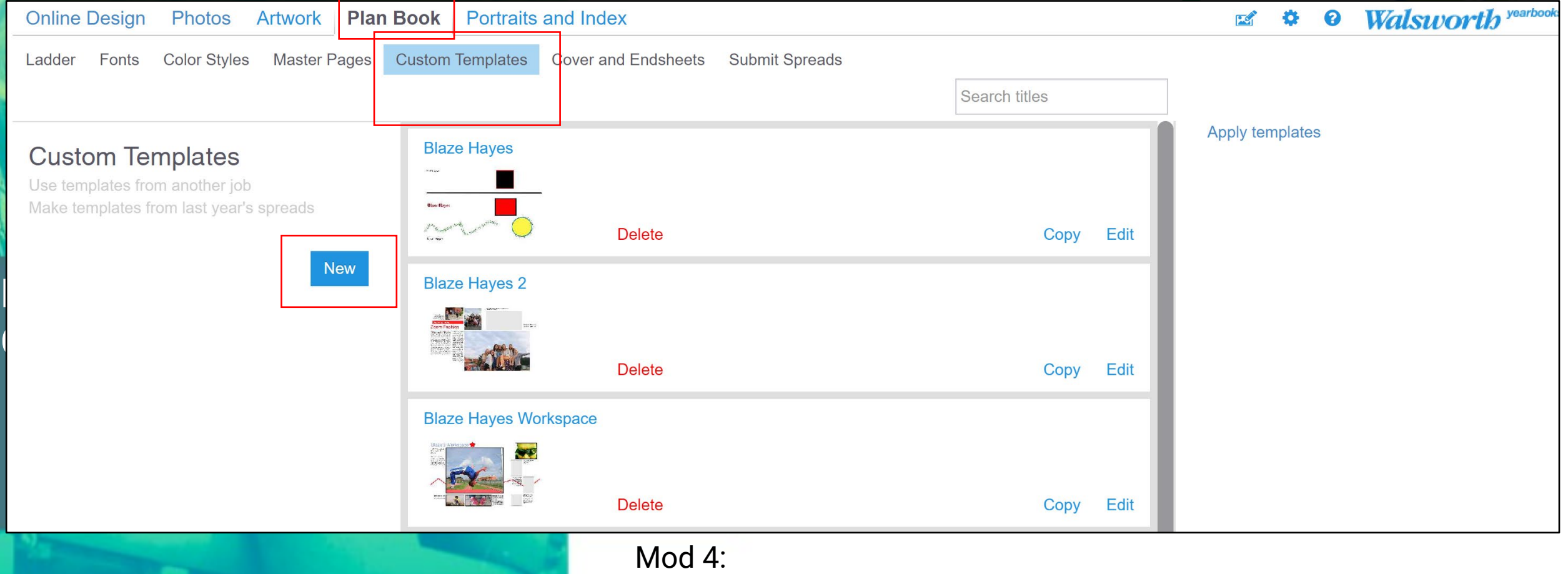

Walsworth yearbooks

Online Design: Plan Book Custom Template N N

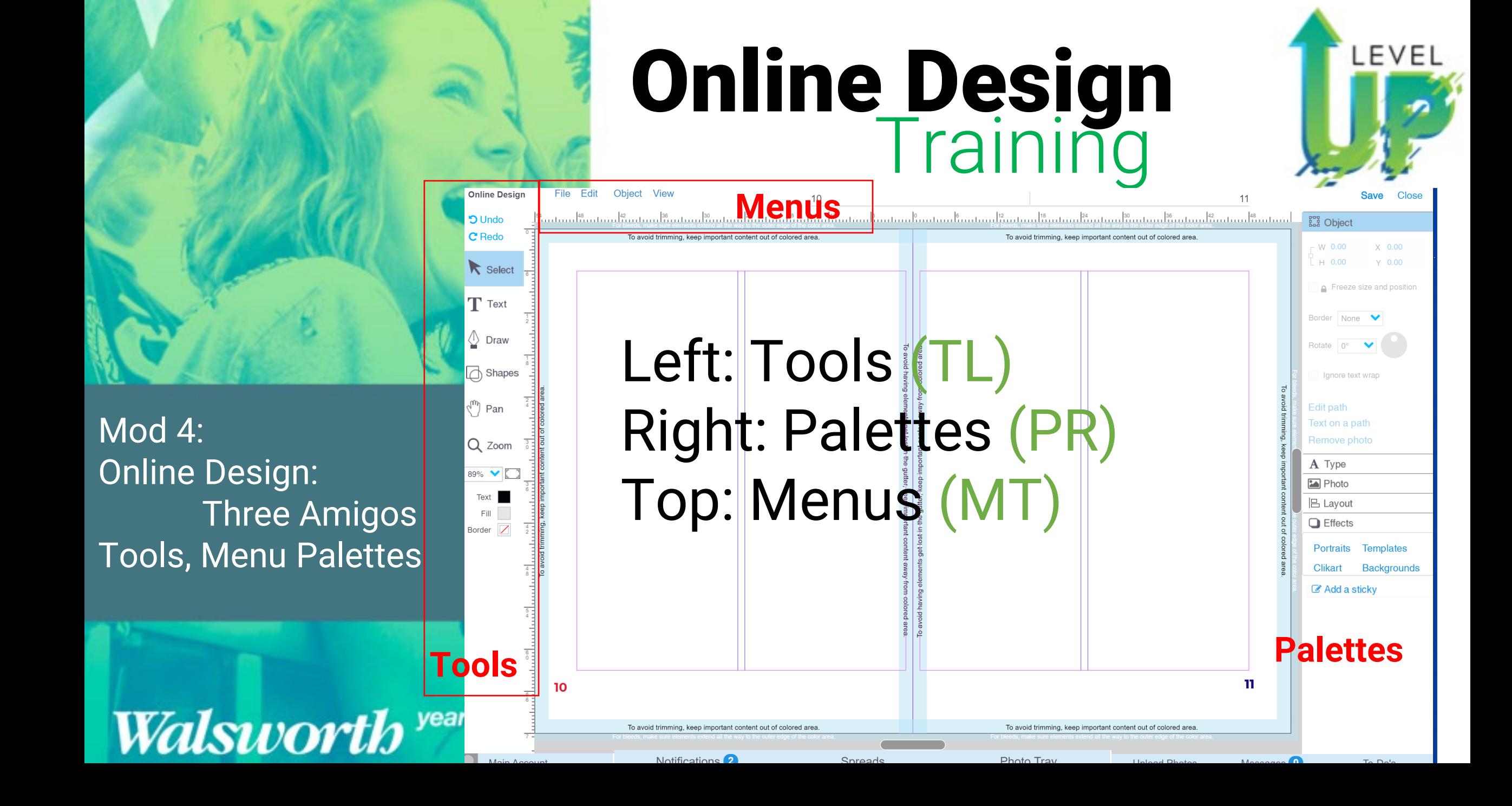

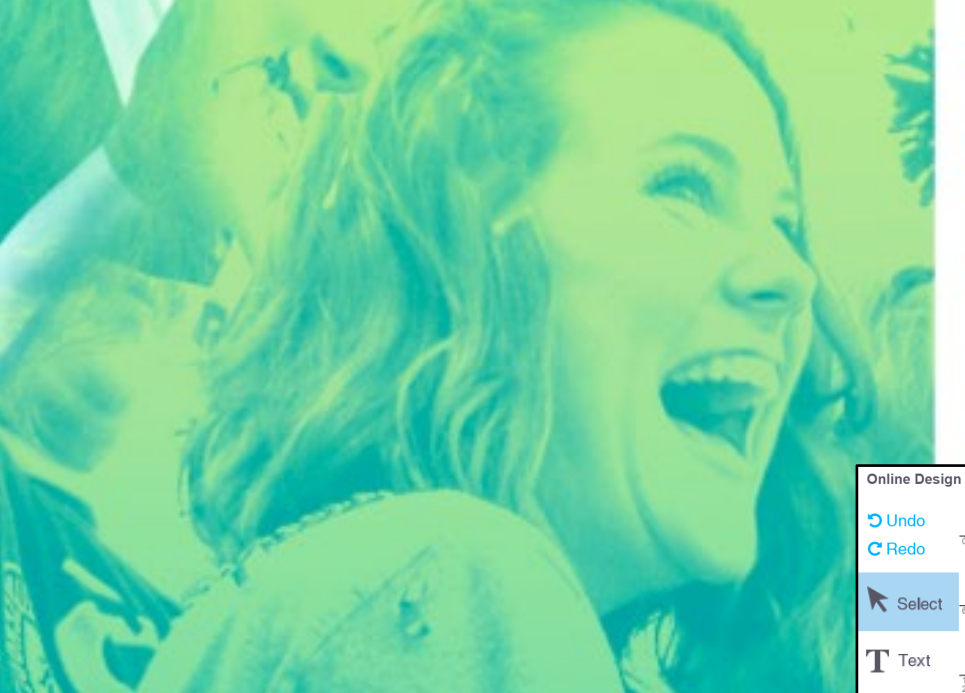

Mod 4: Online Design Basics Plus Six Training Videos

Online Design July 1 File Edit Object Save Close  $12$ <u>իչուրով ֆուրով ֆուրսակարական ավարտակարող կարող կարող կարող կարող ավարտակարող կարող կարող կարող կարող կարող կա</u> **And** Object To avoid trimming, keep important content out of colored area To avoid trimming keep important content out of colored area W 0.00  $X = 0.00$  $\overline{A}$  0.00  $\times$  0.00 Freeze size and positio Border None  $\mathbb{O}$  Draw Rotate 0° **Clean Spread**  $\Box$  Shapes lgnore text wrap  $\langle \hat{m} \rangle$  Pan **Edit path** Text on a path Q Zoom A Type 89% V [ **Ex** Photo Text | **吕** Layout  $\Box$  Effects **Templates** 

LEVEL

**Backgrounds** 

**Clikart** Add a sticky

 $13$ 

 $12$ Walsworth yearbooks

Fill

Border<sup>[</sup>

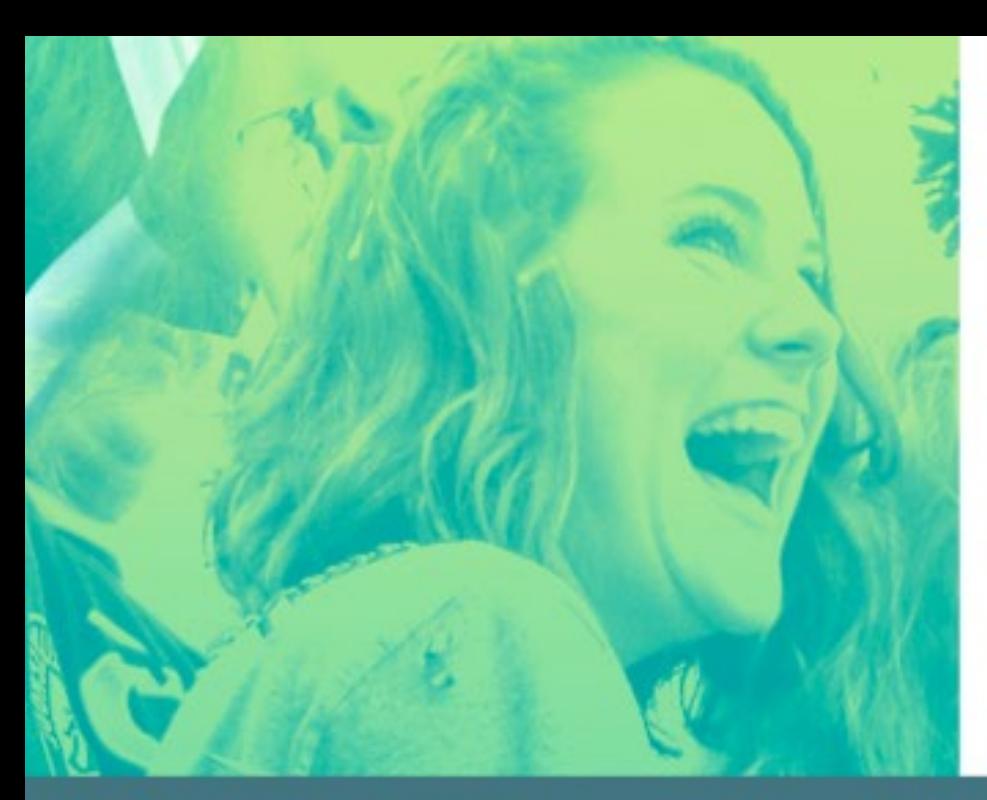

Mod 4: **Online Design Basics** Plus **Six Training Videos** 

Walsworth<sup>yearbooks</sup>

### Online Design J LEVEL

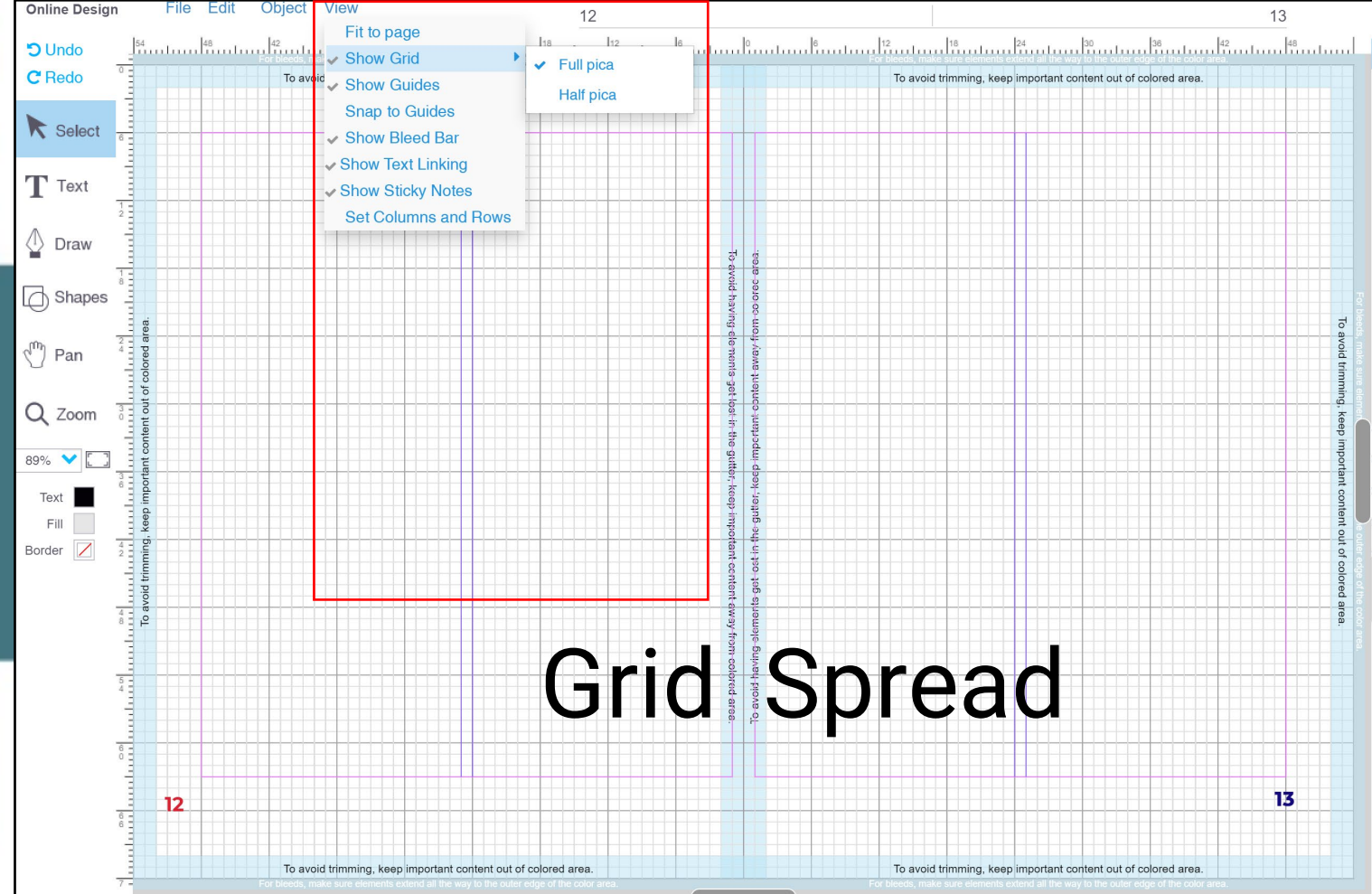

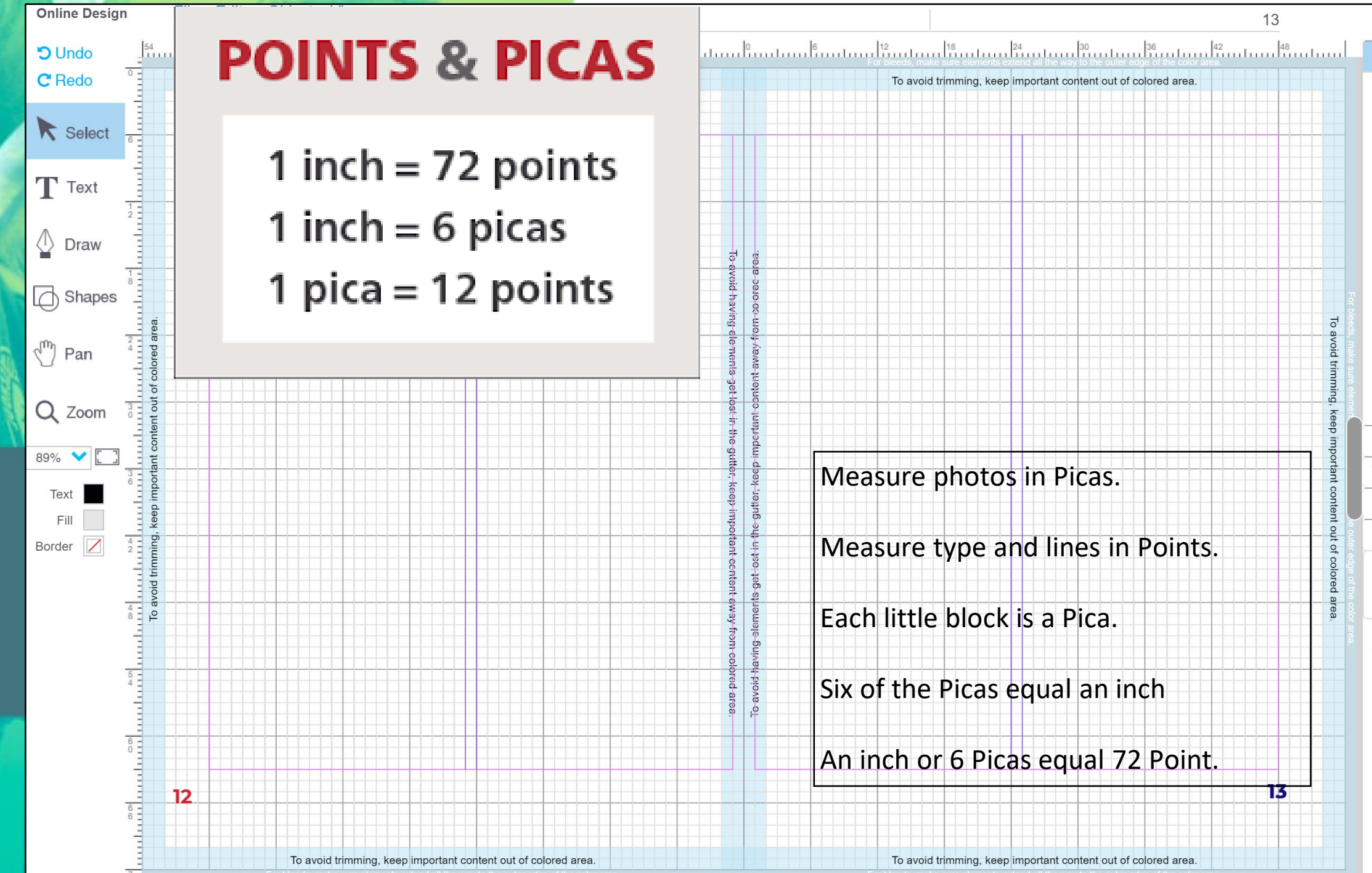

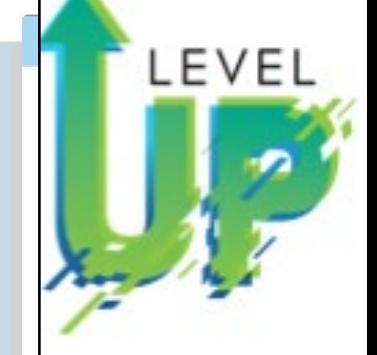

13

important content out

 $Q_{\parallel}$  $\Omega$ 

 $\frac{1}{2}$ 

15

Measure photos in Picas.

Measure type and lines in Points.

Each little block is a Pica.

Six of the Picas equal an inch

An inch or 6 Picas equal 72 Point.

To avoid trimming, keep important content out of colored area

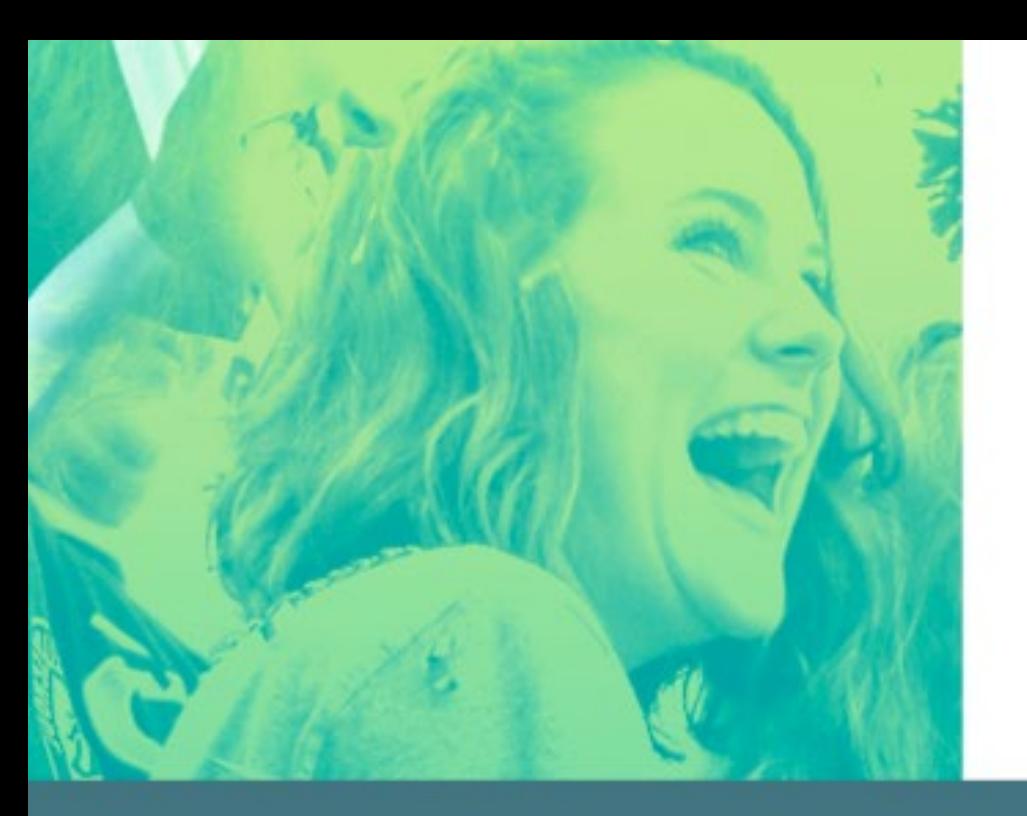

Mod 4: Online Design Basics Plus Six Training Videos

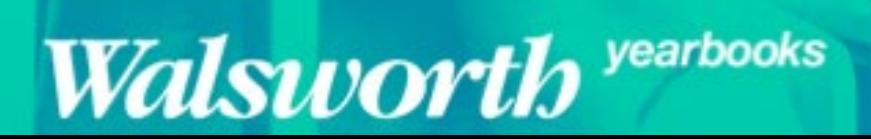

# **Online Design<br>Training**

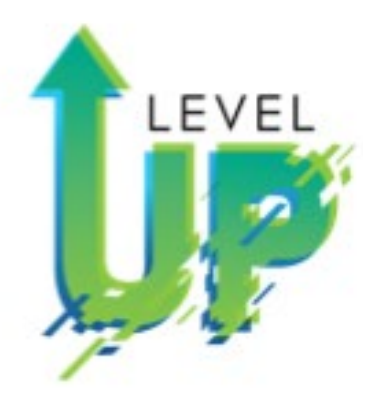

- Training OD Photos Basic **Sarah Balduff**
- Training OD Intermediate **Spencer Vanover**
- Training OD Intermediate Tips and Tricks **Katie Rice**
- Training OD for Editors **Lindsey Swank**
- Training OD Photos Advanced **Lori Mortland, CJE**
- Training OD Advanced

**Kris Hemry**

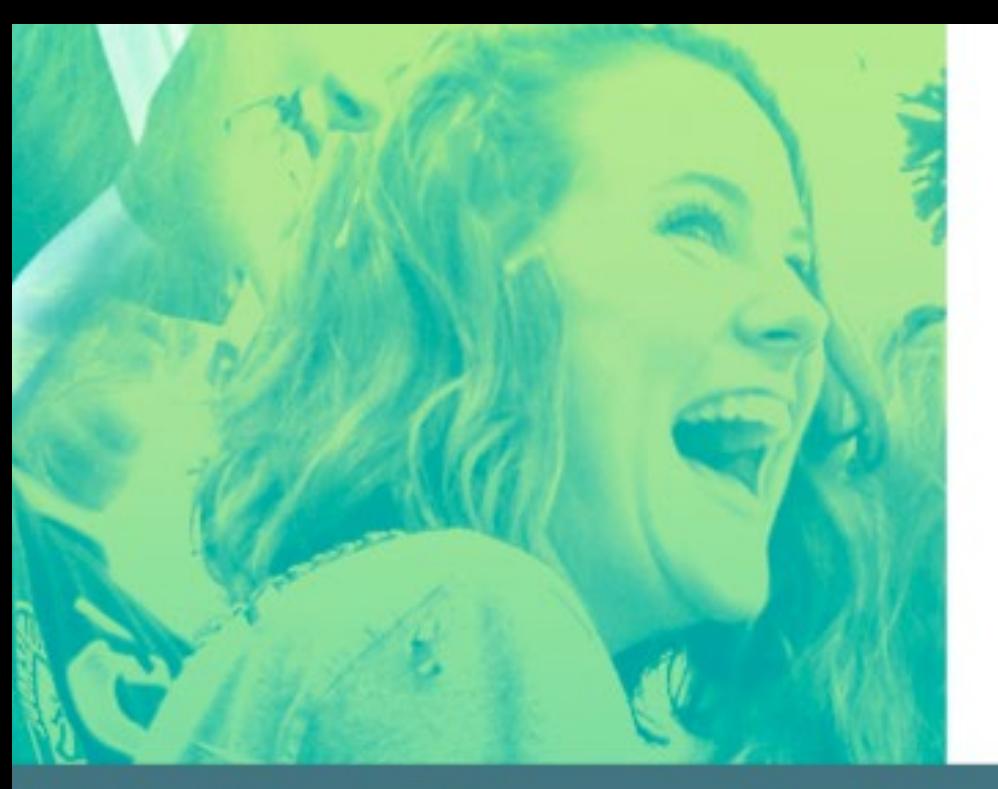

Training OD for Editors To Do, Sticky Notes, Choosing Fonts, Colors, Master Pages, Folios, Type Style

## **Online Design<br>Training**

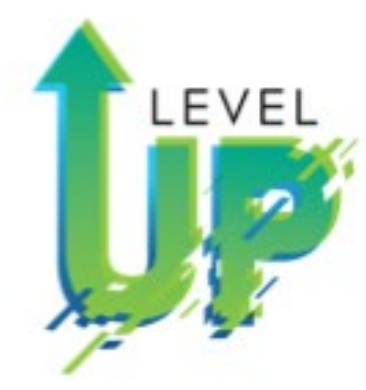

- Training OD for Editors **Lindsey Swank**
- Athens, Ohio
- Home to one of the largest Halloween block parties in

the nation!

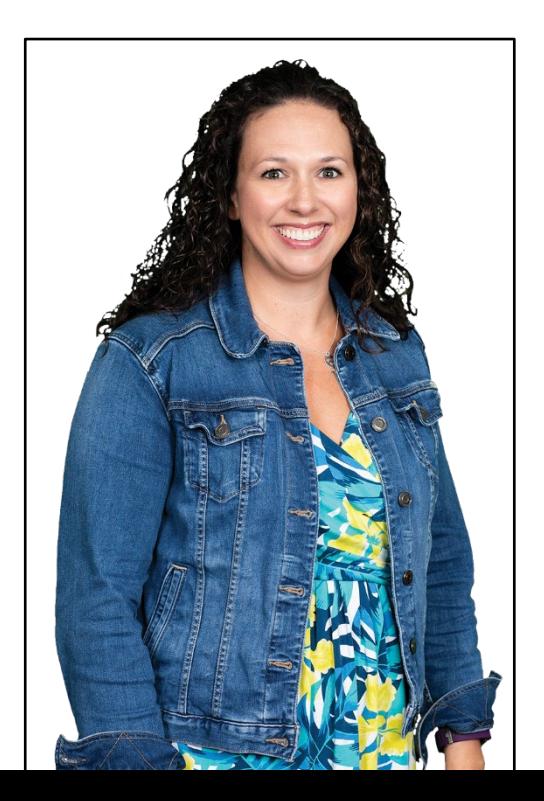

Walsworth yearbooks

lindsey.swank@walsworth.com

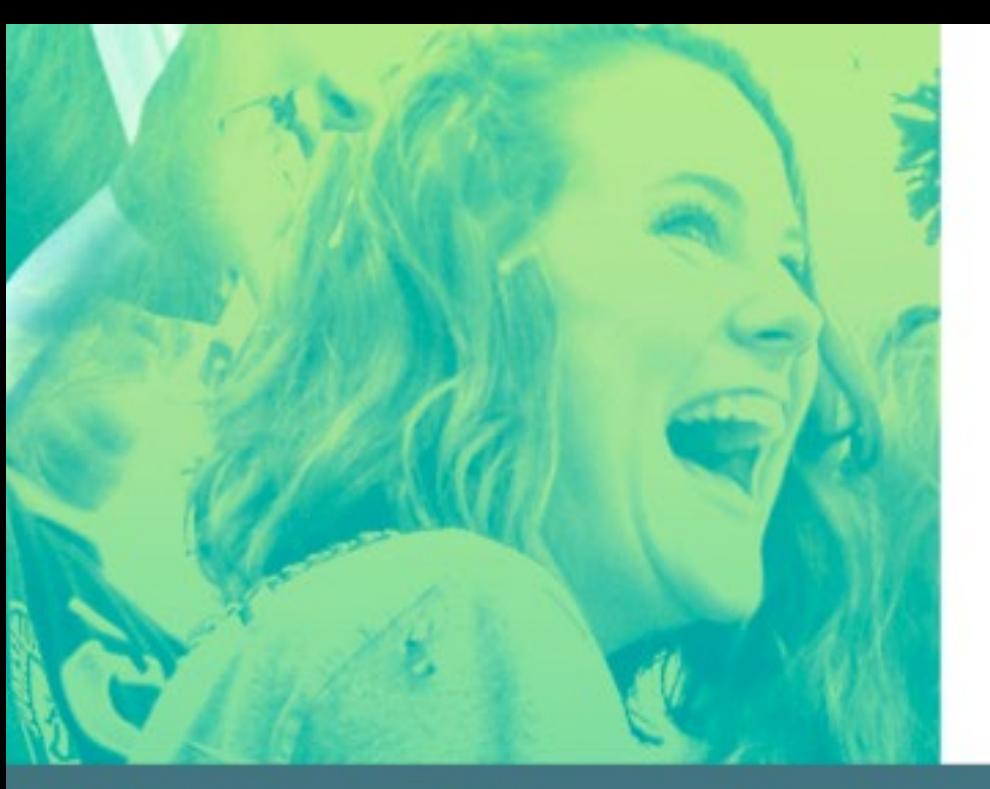

Training OD Photos Advance: Photo Albums Search, Recommended, Tagging Photo Editor vs Photopea COB (Cut Out Background)

Walsworth vearbooks

#### Online Design Training More Exercises

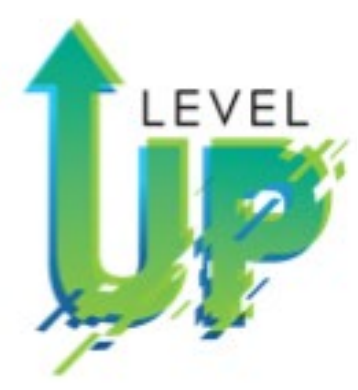

- Training OD Photos Advance **Lori Mortland, CJE**
- Batchtown, Illinois
- Yearbook adviser for 14 years for an extra-curricular staff
- Never used the same ladder twice
- Had one rule: "If it's been done before, let's try something different".

lori.mortland@walsworth.com

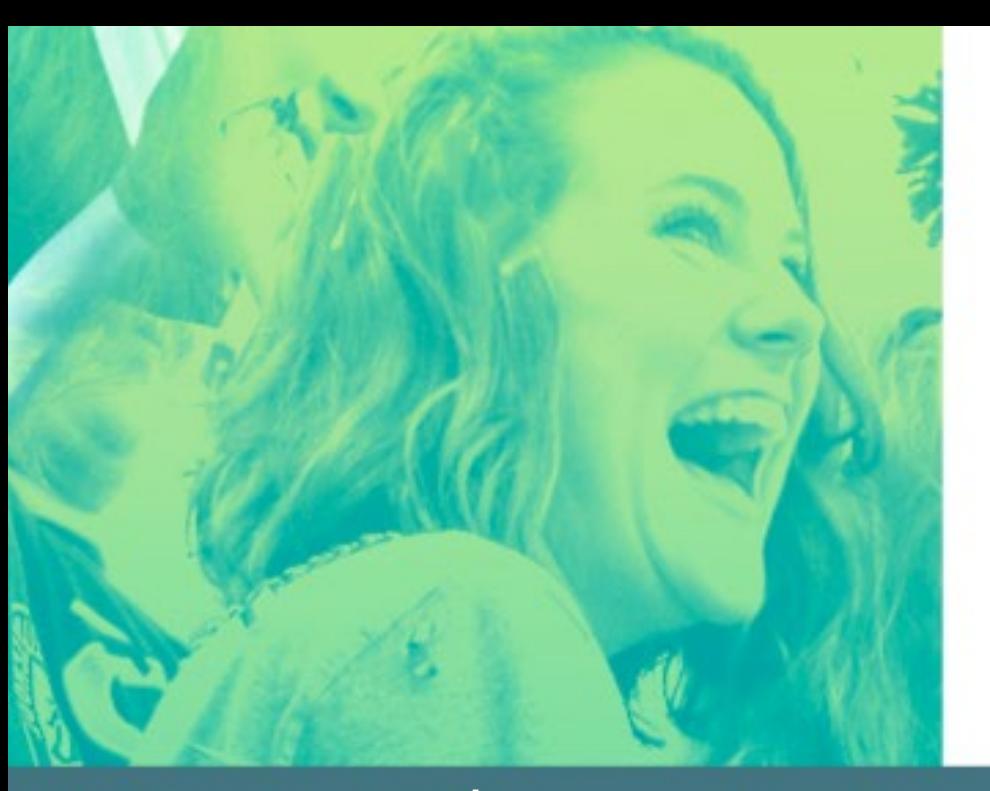

Training OD Advance Columns and Grids Alignment and Spacing Headlines-Photo in Text, Text on a Path

#### yearbooks Walsworth

# **Online Design<br>Training**

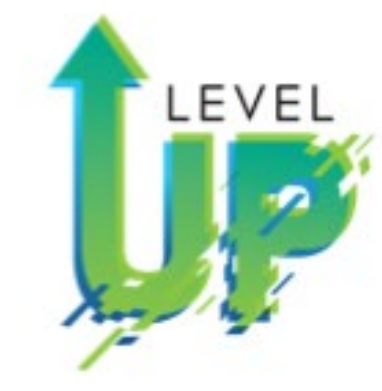

- Training OD Advance **Kris Hemry**
- Jackson, Michigan
- On Twitter it says, "yearbook, baseball and family; not in that order".
- If not working on yearbooks you will find him coaching his kids in sports of all kinds.

kris.hemry@walsworth.com

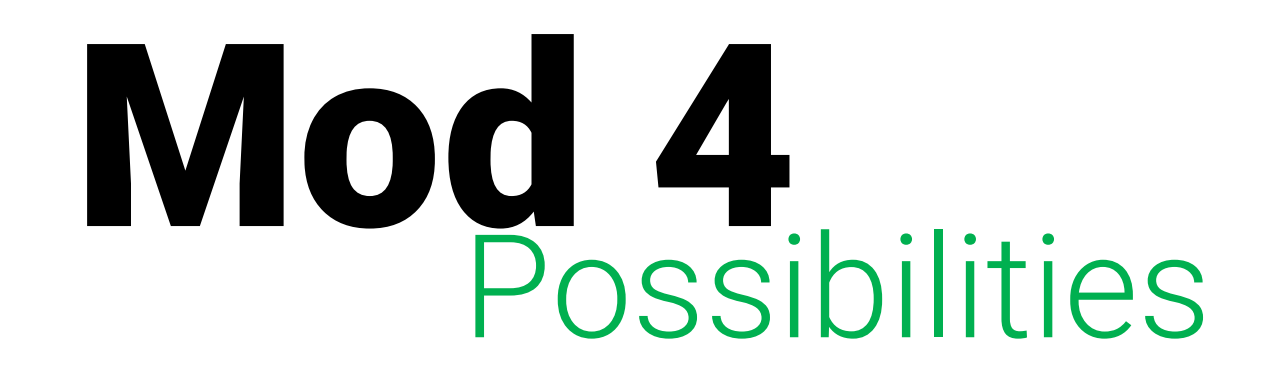

It is a Mod: Do the items that is best for your staff!

Walsworth yearbooks

- Video/PowerPoint of Beginning Online Design Part 1 with Follow-up handout and discussion
- Video/PowerPoint of Beginning Online Design Part 2 with Follow-up handout and discussion
- Seven activities (Handouts) on Beginning Online Design, (Uploading Photos, Recommending Photos, Page Editor Tools (2), Menus, Palettes, and Templates)
- Resources-OD Manual, Getting to Know Page Editor, Uploading Images
- Evaluation of Mod 4 (5 Quizzes) **(Uploading/Recommending Photos, Tools, Menu, Palette, Show Me Your Workspace**), and Assessment
- Additional OD Midwest Reps Videos and Activities **(Training OD Photos Basic, Training OD Intro, Training OD Intermediate, Training OD for Editors, Training OD Photos Advance, and Training OD Advance)**

### Mod 4 Possibilities

It is a Mod: Do the items that is best for your staff!

**Walsworth** yearbooks

- **OD Introduction:** Design a page containing a photo with a **stroke** in a bright color, a smaller version of the same photo, **two boxes of text** using obviously different fonts, and a filled-color shape layered behind another element; save this design and submit to your instructor using a method of his/her choice.
- **OD Intermediate:** Create an example of a personal or business ad that bleeds off the page and includes a **business or student name in a text box, a group of 3 images, use of transparency, an object with a gradient, application of the drop shadow on an element, and a unique shape with >4 sides;** save this design and submit to your instructor using a method of his/her choice.
- **OD Advance:** Design a full page grid-style photo collage (can be all same image or different images) using equal vertical and horizontal **spacing and even lines around all sides**; include a title containing a photo in text, a subtitle that applies **text-on-a-path**, and a caption that wraps around an image; save this design and submit to your instructor using a method of his/her choice.

### Mod 4 Possibilities

It is a Mod: Do the items that is best for your staff!

yearbooks

Walsworth

- **OD Photos Introduction:** Upload 4 photos you've taken of 'school life' to a folder in OD entitled PI[+yourlastname]; place those images onto a page with a different photo effect(s) on three of them [one will remain original version; **effects should make images obviously different from one another**] and crop one to show a single portion of a face; save this design and submit to your instructor using a method of his/her choice.
- **OD Photos Advanced:** Recommend a full-length image of yourself to your adviser; Recommend an image of your workspace to page 1; Mar**k a selfie of you in your favorites and place it on a spread three times; one stays original, create a single straight-line clipping path on a different one, and the third with a mixture of straight and curved lines cut out of at least one edge using clipping path**; save your page work and submit to your instructor using a method of his/her choice.
- **OD for Editors:** Customize a template for your book based on one from the template library--place a sticky with the name of the original template somewhere on the layout—your design must include a **locked element** (label this), a **frozen element** (label this), and two saved type styles; save your work and submit to your instructor using a method of his/her choice.

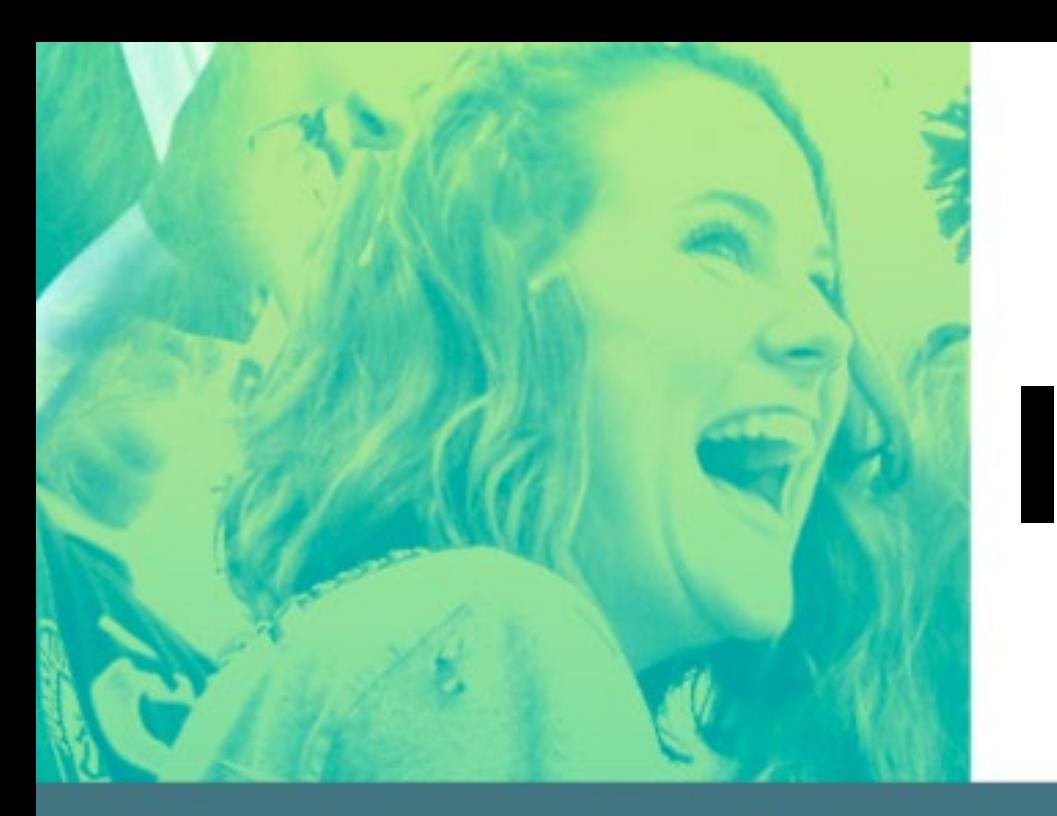

#### Mod 4: Beginning Online Design-Part 2

Walsworth yearbooks

### I Should Have While That!

LEVEL

**Blaze Bucks** 

**Blaze Bucks** 

- Each Mod Lesson I will begin with a challenging, fun question.
- At end of lesson, I will give you the answer.
- Each week, two winners of \$5.00 Starbucks Gift Card.

yearbooks

Walsworth

- Staffs will be on different Mods, but no problem!
- Let's have some fun!

- a. McDonald's
- b. Walmart
- c. Grocery Store
- d. Doctor's Office
- e. Post Office

Each week, nearly 1/3 of the US population visits this place?

#### Illinois and Michigan:

Deanne DeMare-Michigan Kris Hemry-Michigan Kathryn Hurley-Illinois Lori Mortland, CJE-Illinois Shelley Mosley-Illinois Mark Sigman, Manager-OH Mary Slater, CJE-Illinois Lisa Sparks-Michigan Jim Straub-Illinois Valerie T. Tanke, CJE-Michigan Suzanne Young-Michigan

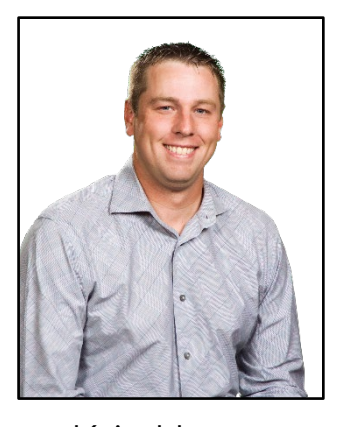

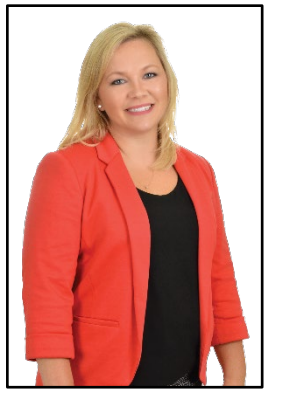

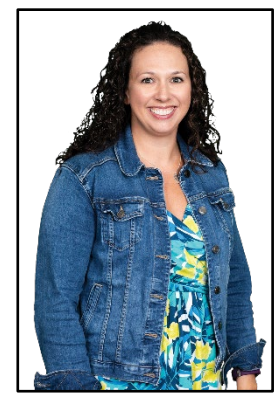

Kris Hemry Lori Mortland Lindsey Swank

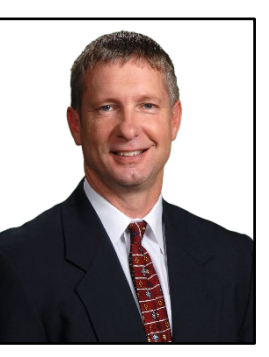

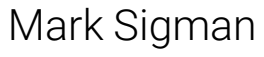

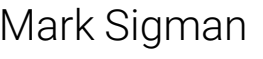

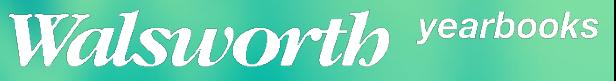

**Blaze Bucks** 

**Blaze Bucks** 

- McDonald's
- **Walmart**
- **Grocery Store**
- Doctor's Office
- Post Office

Each week, nearly 1/3 of the US population visits this place?

- The first McDonald's was built in Des Plaines, Illinois
- Twinkies were first invented in River Forest, Illinois in 1930.

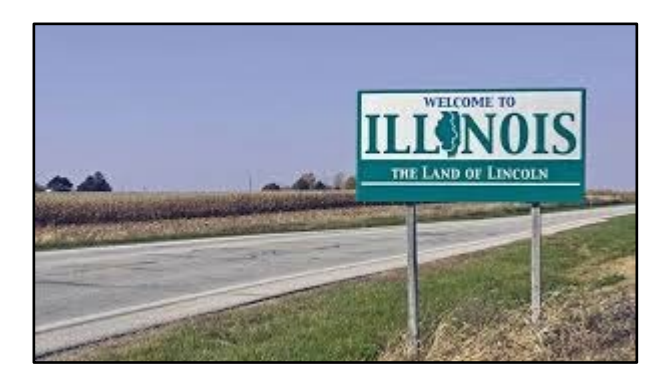

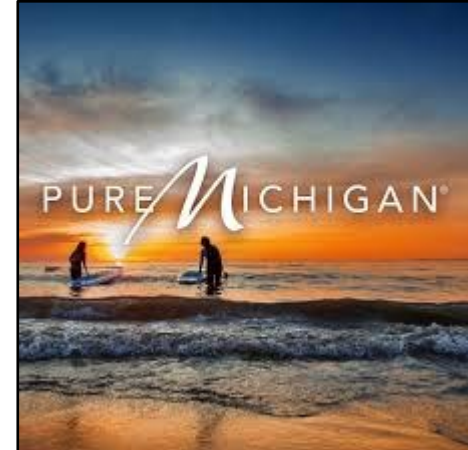

- Michigan has more miles of freshwater shoreline than any other state in the nation.
- Stand anywhere in Michigan, and you're within 85 miles of a Great Lake.

yearbooks Walswortk

**Blaze Bucks** 

- McDonald's
- b. Walmart
- **Grocery Store**
- Doctor's Office
- Post Office

Each week, nearly 1/3 of the US population visits this place?

- Based in Bentonville, Arkansas; In all 50 states.
- 37 million people shop at Walmart every day; that's more than the population of Canada.
- 90% of American live within 15 minutes of a Walmart.
- Walmart has 2.2 million employees; that's more than the people of Houston.

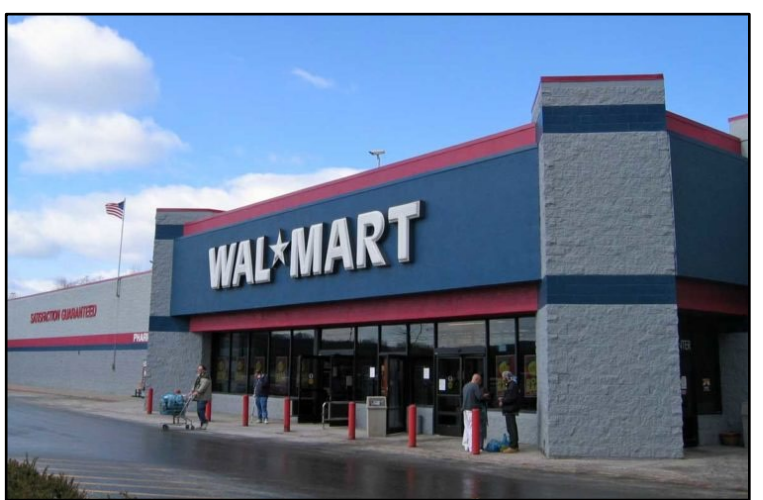

vearbooks Walsworth